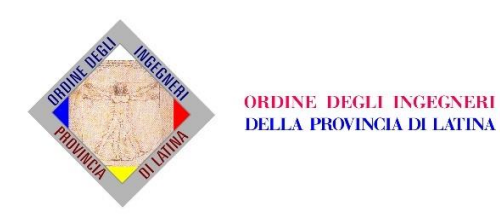

# **Sistema di Pagamento pagoPA** *'Aderente alla piattaforma pagoPA dal 01/07/2020'*

Secondo quanto disposto dall'art.5 del Codice dell'Amministrazione Digitale (CAD) tutte le Pubbliche Amministrazioni, e dunque anche il nostro Ordine, sono tenute dal **30/06/2020** ad aderire al sistema dei pagamenti elettronici **pagoPA.**

**Non è più possibile, pertanto, dal 1° Luglio 2020**, effettuare alcun pagamento a favore dello scrivente Ordine tramite i tradizionali sistemi usati (bollettino postale, bonifico postale/bancario, bancomat). PagoPA è un sistema obbligatorio ideato per eseguire in modalità più semplice, sicura, standard e trasparente i pagamenti verso la Pubblica Amministrazione tramite i Prestatori di Servizi di Pagamento (PSP) aderenti (presenti sul sito [www.pagopa.gov.it\)](http://mailing.ordineingegnerilatina.it/lt.php?id=cEQPXAgaXQhcGQMOWAM).

La piattaforma pagoPA consente di ricevere i pagamenti in modalità elettronica lasciando la facoltà al soggetto pagante di scegliere, oltre che il prestatore del servizio di pagamento (Banche, Uffici Postali, ecc.), anche lo strumento di pagamento preferito.

L'esecuzione dei pagamenti si perfeziona attraverso lo scambio di oggetti informatici denominati "richiesta di pagamento telematico" e "ricevuta telematica", "nodo dei pagamenti-SPC" e le piattaforme dei prestatori di servizio aderenti che colloquiano tra loro in modalità cooperativa.

Le "ricevute telematiche" costituiscono prova dell'avvenuto addebito da parte del pagatore o del soggetto versante e devono essere conservate, a cura degli enti creditori, con le modalità indicate nelle disposizioni sulla conservazione dei documenti informatici.

## **Come pagare**

Ogni iscritto riceve dall'Ordine un avviso di pagamento tramite PEC o e-mail che conterrà tutte le informazioni necessarie per procedere al versamento tramite canale fisico o online; è sempre possibile riscaricare l'avviso di pagamento dal sito dell'Ordine, nella sezione [pagoPA.](http://mailing.ordineingegnerilatina.it/lt.php?id=cEQPXQAaXQhcGQMOWAM)

Si precisa che l'avviso di pagamento della quota associativa generato dall'Ordine ed inviato all'iscritto ha validità per l'intero anno; il pagamento, pertanto, deve essere effettuato con lo stesso avviso anche dopo la scadenza indicata; in questo ultimo caso l'importo dovuto sarà maggiorato delle spese per i diritti di segreteria (€10/trimestre).

Si ricorda che ogni modalità di pagamento può essere soggetta a commissioni d'incasso applicate dal prestatore di servizio di pagamento (PSP).

## - **CANALI FISICI**:

1. Presso le tabaccherie del circuito SISAL, Lottomatica e Banca 5 che espongono il logo pagoPA;

2. Presso le banche e gli altri prestatori di servizio di pagamento (PSP) aderenti (esempio: sportello banche, ATM, Paytipper) ove è esposto il logo pagoPA;

3. Presso gli uffici postali.

## - **CANALI ONLINE**:

1. Sul sito web dell'Ordine, nella sezione [pagoPA,](http://mailing.ordineingegnerilatina.it/lt.php?id=cEQPXQAaXQhcGQMOWAM) seguendo il link per il pagamento pagoPA e compilando il relativo form. Il pagamento potrà avvenire attraverso carta di credito o debito, conto corrente bancario (se abilitato) o postale, PayPal, Satispay, Bancomat Pay, iConto, Postepay o MyBank; una volta accertato il pagamento verrà inviata la ricevuta telematica (RT) all'email inserita nella procedura;

2. Presso home-banking della propria banca se aderente al circuito CBILL o pagoPA (l'elenco è presente sul sito [www.cbill.it/avvisi-pagopa\)](http://mailing.ordineingegnerilatina.it/lt.php?id=cEQPXAkaXQhcGQMOWAM) inserendo il codice CBILL dell'Ordine **ALDFY** o selezionando dal menù a tendina la denominazione dell'Ordine "ORDINE DEGLI INGEGNERI DELLA PROVINCIA DI LATINA" o inserendo il codice fiscale dell'Ordine **80001650599**, il codice avviso (senza spazi) e l'importo riportati sull'avviso di pagamento.

## **FATTURAZIONE ELETTRONICA**

Comunichiamo che il Decreto Ministeriale n. 55 del 3 aprile 2013, in attuazione di quanto previsto dalla Legge 244/2007 (art. 1, commi da 209 a 2014), ha introdotto l'obbligo per le aziende ed i professionisti che cedono beni o prestano servizi alla Pubblica Amministrazione di emettere esclusivamente fatture elettroniche.

Questo Ordine, pertanto, in ottemperanza delle disposizioni citate, a decorrere dal 31 marzo 2015 non accetta fatture che non siano trasmesse in forma elettronica secondo il formato di cui all'allegato "A" del citato DM 55/2013 e non può procedere ad alcun pagamento, nemmeno parziale, sino alla ricezione della fattura in formato elettronico. La fattura elettronica viene emessa dall'imprenditore o dal professionista e da questi "caricata", direttamente o tramite intermediario abilitato, sul Sistema di Interscambio (SdI) gestito dall'Agenzia delle Entrate, il quale provvede a recapitare correttamente la fattura elettronica all'ufficio destinatario attraverso l'utilizzo di un codice univoco rilasciato dall'IPA (Indice della Pubblica Amministrazione).

Il codice univoco ufficio è, quindi, una informazione obbligatoria della fattura elettronica e rappresenta l'identificativo univoco che consente al Sistema di Interscambio di instradare correttamente la fattura.

Riportiamo qui di seguito i dati dell'Ordine da indicare nella fattura elettronica e i dati minimi richiesti al fine di accettare la fattura stessa:

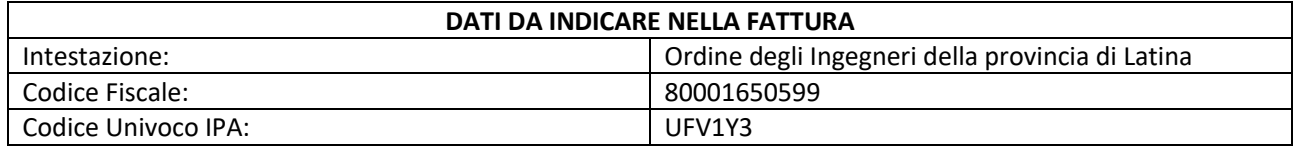

Nella fattura dovranno essere indicati:

- ragione sociale e codice fiscale dell'esercente che emette fattura;

- natura della prestazione, descrizione della quantità, dei prezzi unitari, importi parziali e importo globale con indicazione dell'IVA e di altre tasse/imposte se dovute;

- riferimento all'ordine o contratto stipulato con l'Ordine

- indicazione del codice CIG, se contenuto nell'ordine o contratto.

Da ultimo si segnala come l'Ordine degli Ingegneri è divenuto ente soggetto alla "scissione dei pagamenti" (il c.d. "split payment" dell'IVA) per cui nell'emissione della fattura elettronica si dovrà valorizzare il campo relativo a questa specifica funzione.

Dal 14 luglio 2018 lo split payment non si applica invece alle operazioni dei professionisti.